## *Elementary topics in* **MATLAB**

Millions of engineers and scientists worldwide use MATLAB to analyze and design the systems and products transforming our world. The matrix-based MATLAB language is the world's most natural way to express computational mathematics. Built-in graphics make it easy to visualize and gain insights from data.

 $\downarrow$  Introduction to arrays and matrices in MATLAB

**MathWorks**<sup>®</sup>

- Creating different types of matrices in MATLAB.
- Manipulation of matrices in MATLAB.
- *Plot* in MATLAB
- $\downarrow$  Working with polynomials
	- Learning how to represent a polynomial in MATLAB
	- Creating, solving, differentiating and integrating polynomials.
- $\leftarrow$  Conditional statements
	- Logical expressions
	- The *if* conditional structure
- Creating "for" and "while" loops in MATLAB.
	- Syntax of the *for* loop and solving some interesting examples.
	- Syntax of the *while* loop and presenting some insightful samples.
- $\overline{+}$  Applications of functions in MATLAB.
	- The importance of functions in computer programing.
	- Learning how to create a function in MATLAB
- ↓ Numerical solution of initial value and boundary value problems using MATLAB solvers.
	- Using *ode45* for solving initial value ordinary differential equations.
	- Numerical solution of boundary value problems using byp4c solver
- $\ddot{\phantom{1}}$  Constrained optimization using genetic algorithm.

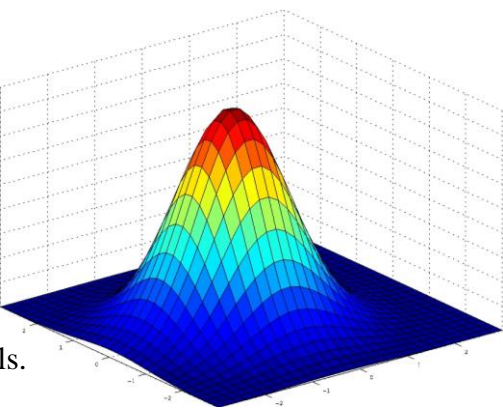